## **Beispiel-Glossar zu Octave**

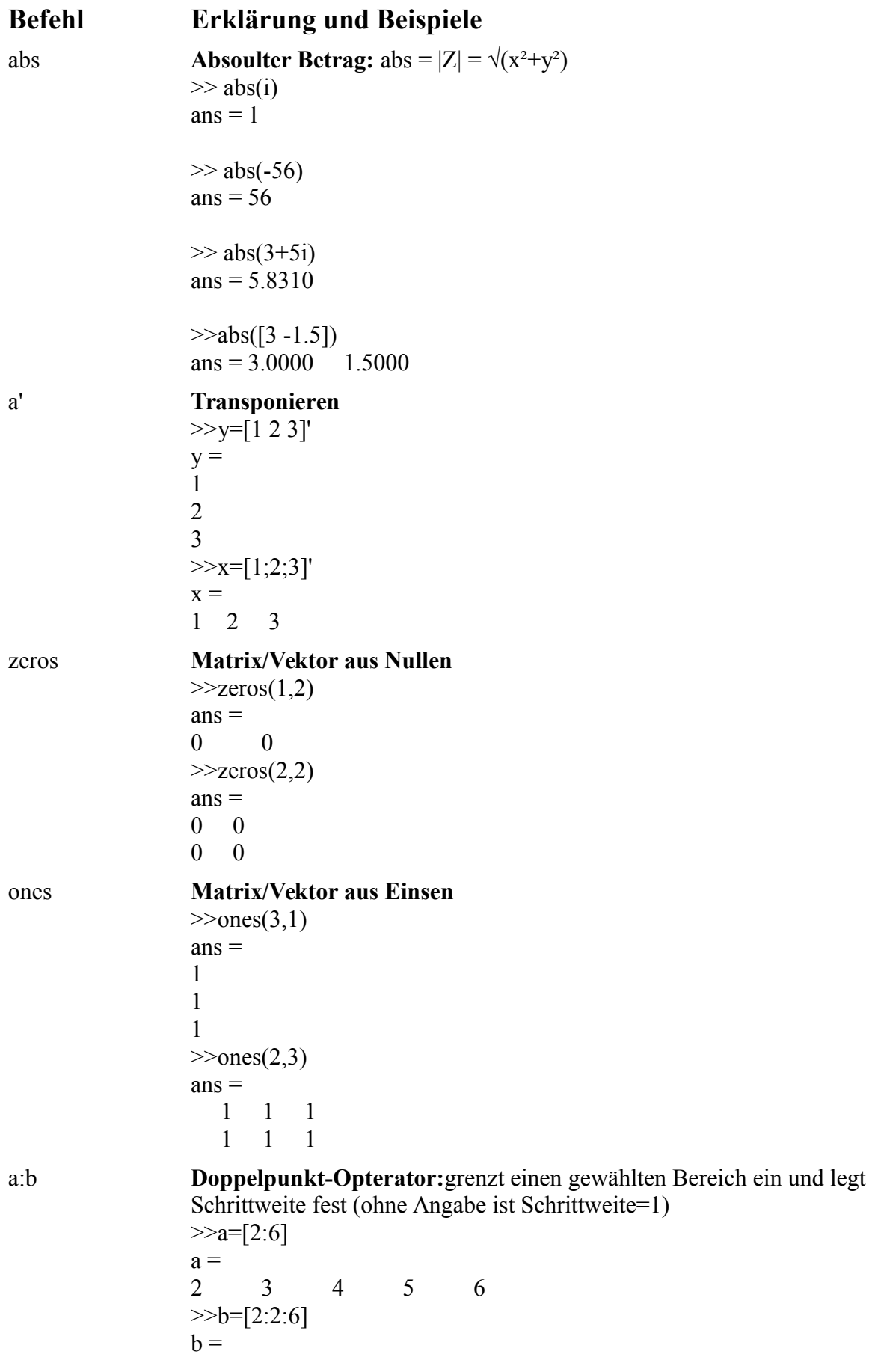

2 4 6  $>>c=[6:-1:2]$  $c =$ 6 5 4 3 2 a.^2 **Punkt-Operator:** Anwendung wird elementweise ausgeführt  $>>a=[604]$ ;  $>> b=a.2$  $h =$  36 0 16 dot(a,b) **Skalarpodukt**  $\gg$  a=[1 2 3];  $\gg$  b=[4 5 6];  $\gg$  dot(a,b) ans  $= 32$ cross(a,b) **Kreuzprodukt**  $\gg$  a=[1 2 3];  $\gg$  b=[4 5 6];  $\gg$  cross(a,b)  $ans =$  -3 6 -3 a/b **Division:**  $a/b=a * b^{-1}$ ;  $x * b = a$  $\gg$  a=[1 2 3];  $>> b=a/2$  $b =$  0.50000 1.00000 1.50000  $\gg$  a=[1 2 3];  $\gg$  b=[4 5 6];  $\gg$  c=a/b  $c = 0.41558$ a\b **Division:**  $a\bcancel{-}a^{-1} * b$ ;  $b*x = a$  $\gg$  a=[1 2 3];  $>> b=a\$  $b =$  0.14286 0.28571 0.42857  $\gg$  a=[1 2 3];  $\gg$  b=[4 5 6];  $>> c=a\$  $c =$  0.28571 0.35714 0.42857 0.57143 0.71429 0.85714 0.85714 1.07143 1.28571 input('a') **Benutzer\_innen-Eingabe:** Benutzer\_in kann (auf Aufforderung) etwas auf dem Bildschirm eingeben >> x=input('Geben Sie eine Zahl ein:') Geben Sie eine Zahl ein:2016  $x = 2016$ 

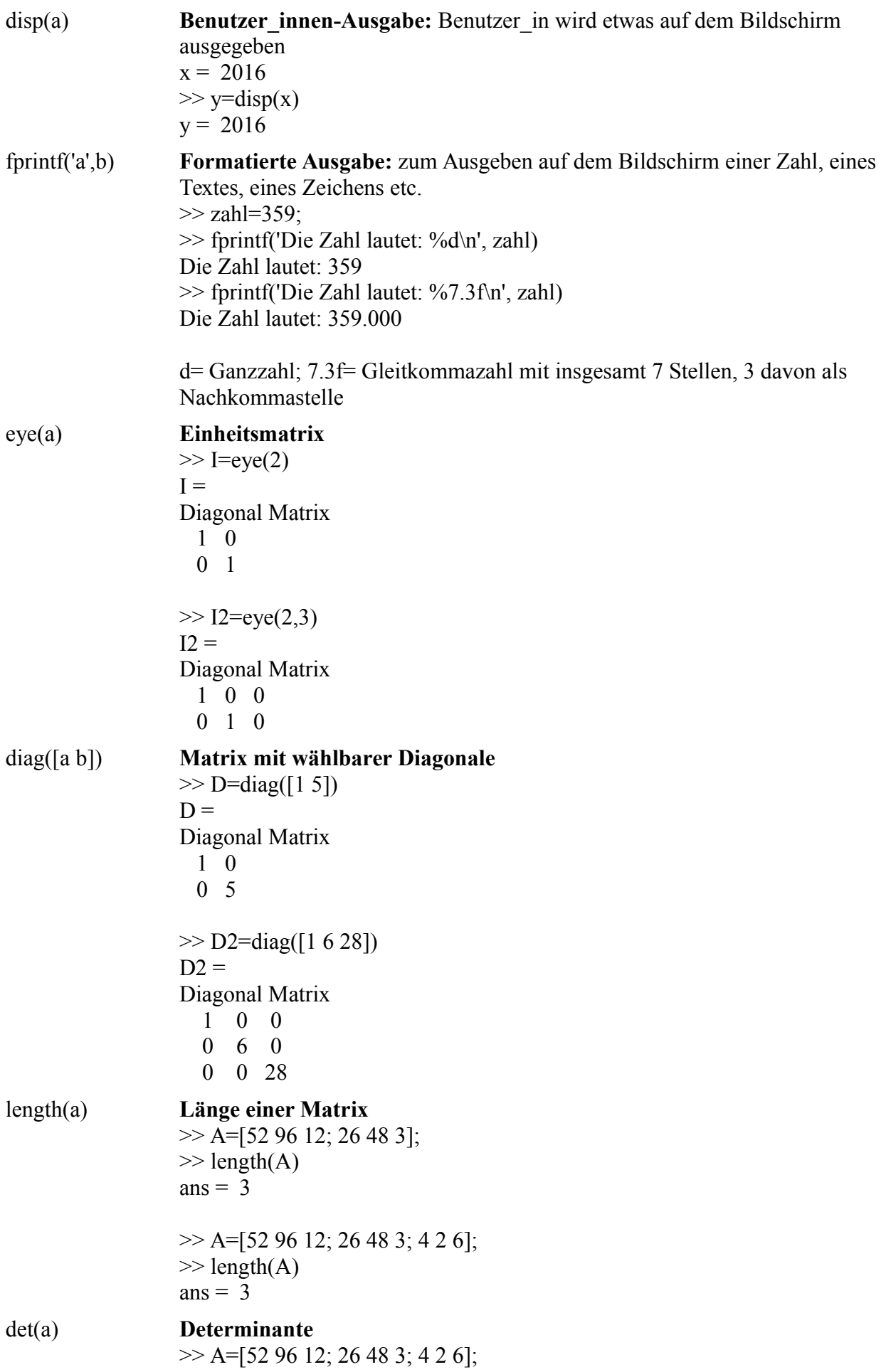

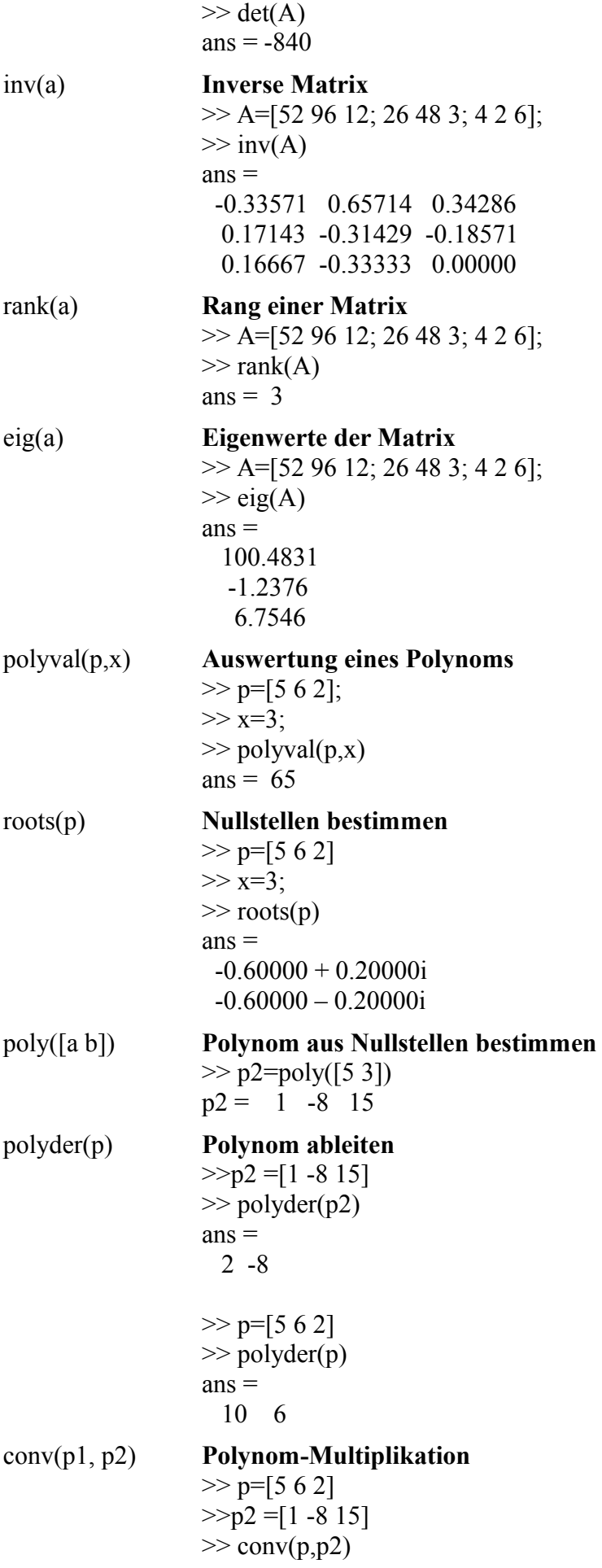

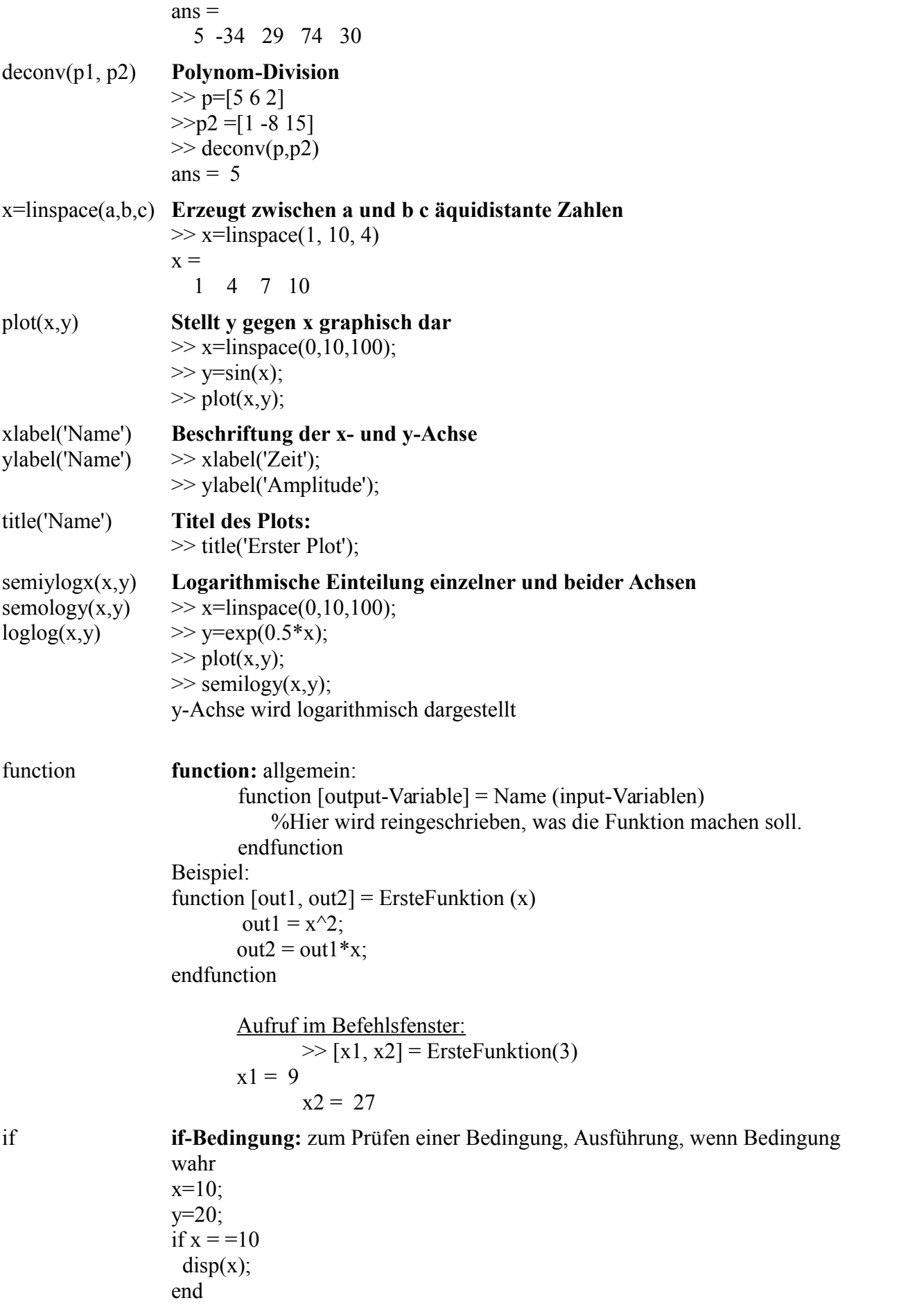

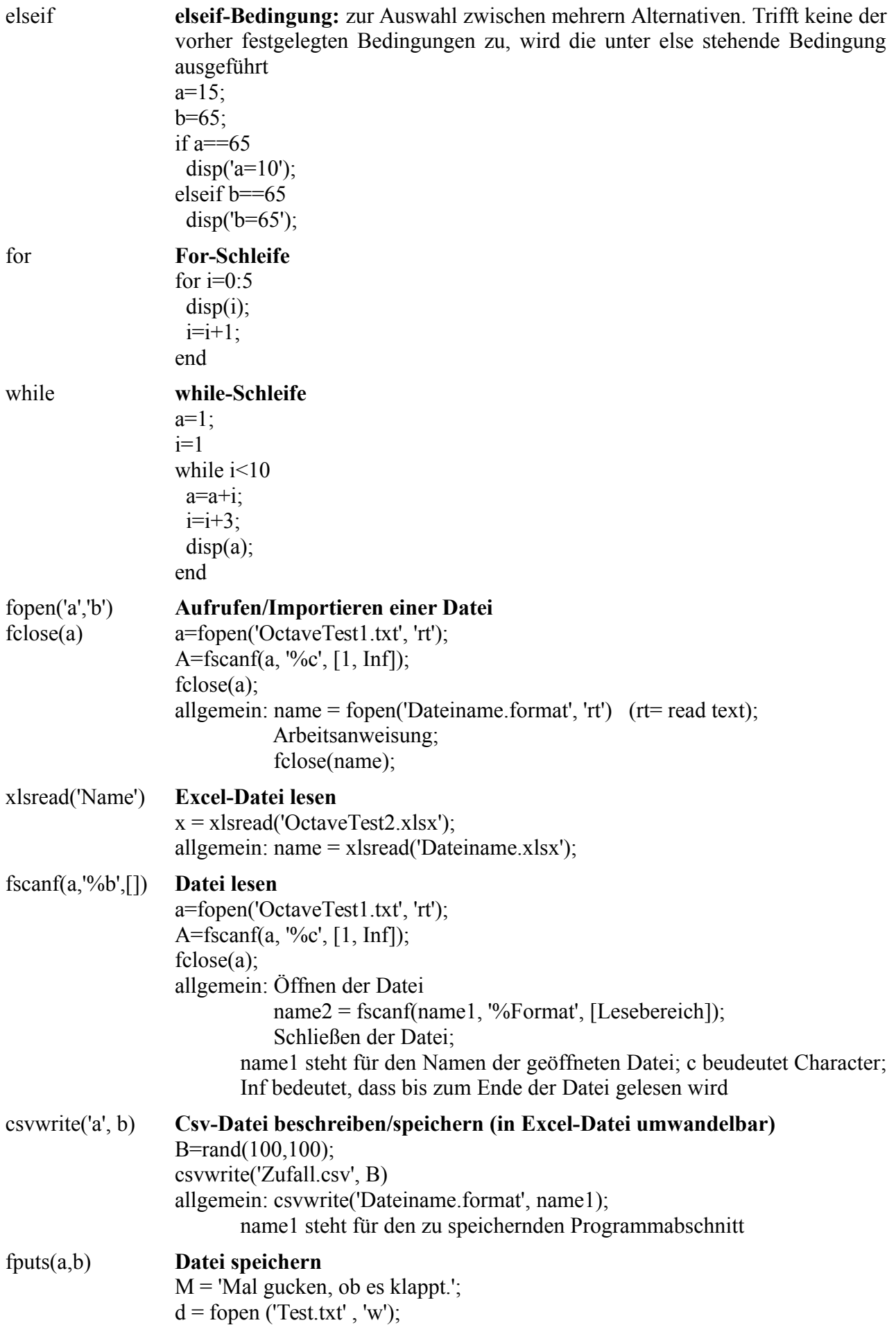

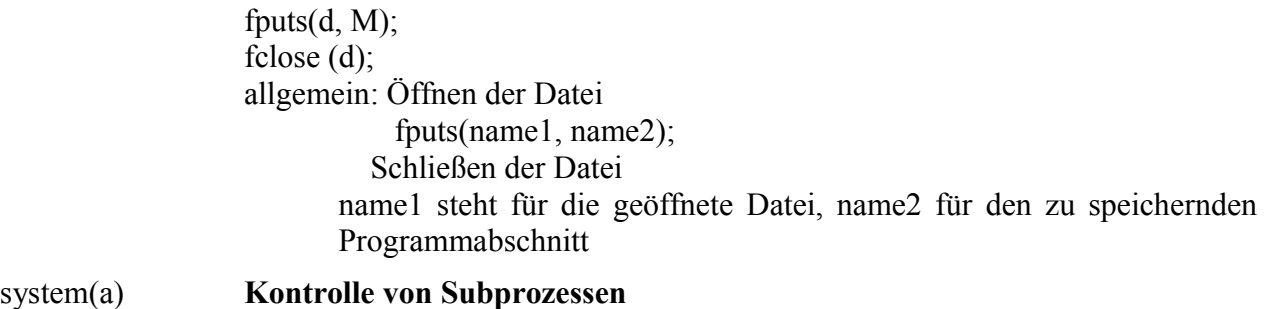

## allgemein: Mit diesem Prozess können bpsw. Externe Programme gestartet und gesteuert werden. In die Klammern werden die Befehle für das exteren Programm geschrieben.